## **Using the APC40 and zones**

**Video description:** This video shows you how you can have multiple projection areas from a single laser.

[Return to Tutorial videos](http://wiki.pangolin.com/doku.php?id=beyond:video)

From: <http://wiki.pangolin.com/>- **Complete Help Docs**

Permanent link: **[http://wiki.pangolin.com/doku.php?id=beyond:video:using\\_the\\_apc40\\_and\\_zones](http://wiki.pangolin.com/doku.php?id=beyond:video:using_the_apc40_and_zones)**

Last update: **2023/06/19 14:58**

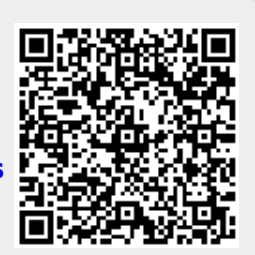